### **Part III. Overview of the Bioconductor project**

#### **Sandrine Dudoit and Robert Gentleman**

© Copyright 2002, all rights reserved

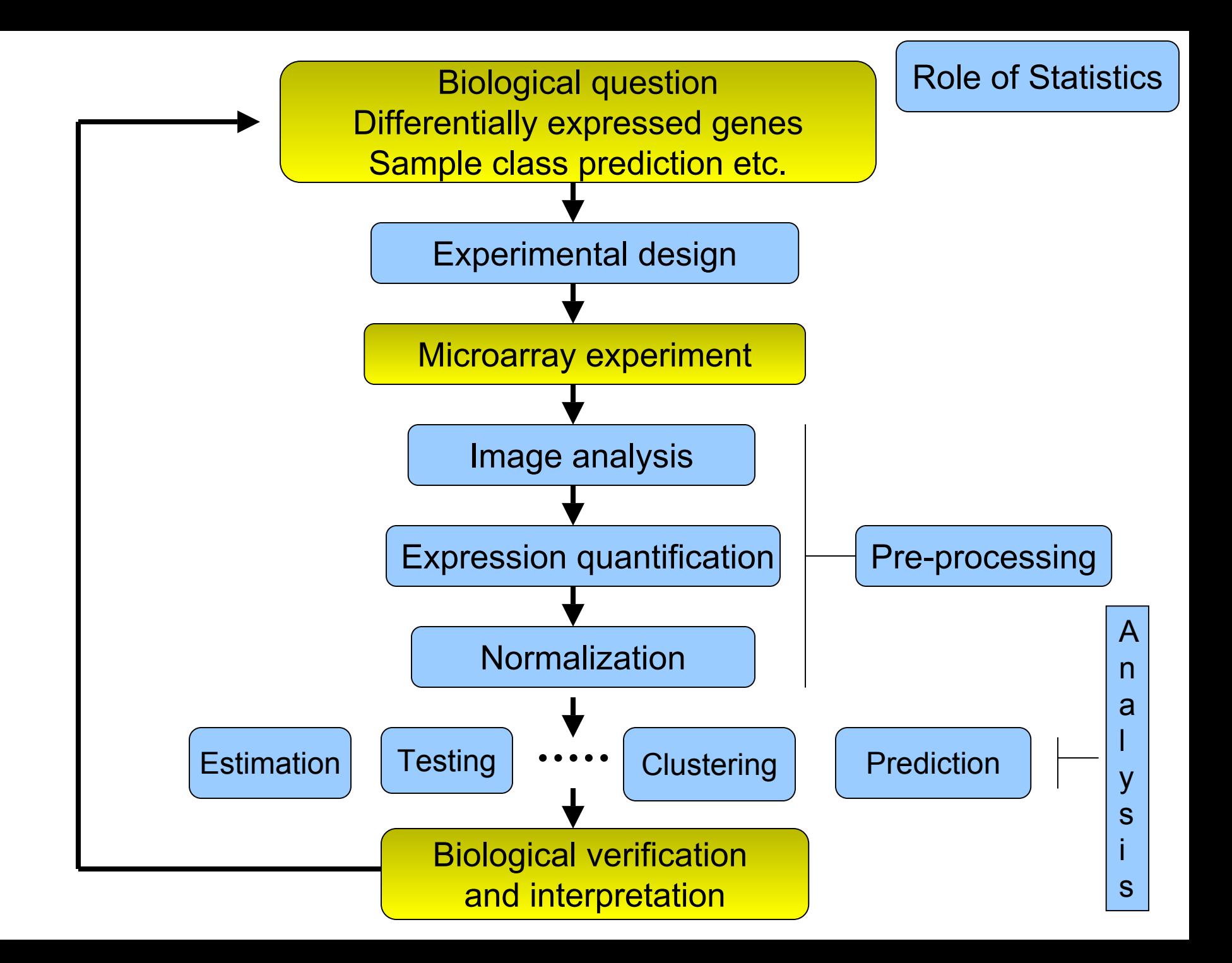

#### **Statistical computing**

#### **Everywhere …**

- Statistical design and analysis:
	- image analysis, normalization, estimation, testing, clustering, prediction, etc.
- Integration with biological information resources, in house and external databases:
	- –gene annotation (GenBank, LocusLink);
	- literature (PubMed);
	- graphical (pathways, chromosome maps).

### **Computing needs**

• Access to a broad range of statistical and graphical methods:

diagnostic plots, linear and non-linear modeling, survival analysis, multiple testing, model selection, prediction, cluster analysis, resampling, etc.

- Tools for integrating biological metadata in the analysis of microarray data.
- $\bullet$  Extensible, scalable, and interoperable software.

• Bioconductor is an open source and open development software project for the analysis and comprehension of genomic data.

• Software and documentation are available from www.bioconductor.org.

The broad goals of the project are

- • to enable sound and powerful statistical analyses in genomics;
- • to provide a computing platform that allows the rapid design and deployment of high-quality software;
- • to develop a computing environment for both biologists and statisticians.

- The project was started in the Fall of 2001 by Robert Gentleman, at the Biostatistics Unit of the Dana Farber Cancer Institute.
- There are currently 21 core developers.
- The first release of 15 packages occurred on May 2nd, 2002.

### **R**

• Most of the early developments are in the form of R packages.

- R is a widely used open source language and environment for statistical computing and graphics
	- GNU's S-Plus.

### **R**

- •R is available from www.r-project.org.
- • R is available for Unix, Windows, and Macintosh computers.
- • Comprehensive R Archive Network - CRAN - www.cran.r-project.org: repository of software packages for a broad range of statistical and graphical techniques.

#### **Bioconductor packages** Release 1.0, May 2nd, 2002

• General infrastructure:

**Biobase, rhdf5, tkWidgets**.

• Annotation:

**annotate, AnnBuilder**.

- Graphics: **geneplotter**.
- Pre-processing for Affymetrix oligonucleotide chip data: **affy**.
- Pre-processing for cDNA microarray data: **marrayClasses, marrayInput, marrayNorm, marrayPlots**.
- Differential gene expression:

```
edd, genefilter, multtest, ROC.
```
- Object-oriented class/method design. Allows efficient representation and manipulation of large and complex biological datasets of multiple types.
- Widgets. Small-scale graphical user interfaces, allowing point & click access to specific analysis tasks.
- E.g. File browsing and selection for data input.

• Interactive tools for linking experimental results to annotation and literature WWW resources in real time.

E.g. PubMed, GenBank, LocusLink.

- Scenario. For a list of differentially expressed genes obtained from **multtest** or **genefilter**, use the **annotate** package
	- to retrieve and search PubMed abstracts for these genes;
	- – to generate an HTML report with links to LocusLink for each gene.

#### **Bioconductor training**

Extensive documentation and training resources for R and Bioconductor are available on the WWW.

- R manuals and tutorials are available from CRAN.
- R help system
	- detailed on-line documentation, available in text, HTML, PDF, and LaTeX formats;
	- e.g. **help(genefilter), ?pubmed.**
- R demo system
	- user-friendly interface for running demonstrations of R scripts;
	- e.g. **demo(marrayPlots)**, **demo(affy).**

#### **Bioconductor training**

- R vignette system
	- comprehensive repository of step-by-step tutorials covering a wide variety of computational objectives in **/doc** subdirectory;
	- documents generated using the **Sweave** function from the **tools** package;
	- integrated statistical documents intermixing text, code, and code output (textual and graphical);
	- documents can be automatically updated if either data or analyses are changed.
- $\bullet$  Bioconductor short courses
	- modular training segments on software and statistical methodology;
	- lectures and computer labs available on WWW for self-instruction.

### **R programming**

- In order to deliver high quality software, the Bioconductor project relies on a few programming techniques that might not be familiar
	- $\mathcal{L}_{\mathcal{A}}$ environments and closures;
	- –object oriented programming.
- We review these here for interested programmers (understanding them is not essential but is often very helpful).

- An environment is an object that contains bindings between symbols and values.
- It is very similar to a hash table.
- Environments can be accessed using the following functions
	- get a listing of objects in the environment **e**
		- **ls(env=e)**
	- get the value of the object with name **x** in the environment **e get("x", env=e)**
	- assign to the name **x** the value **y** in the environment **e assign("x",y,env=e)**

- • Since these operations are used a great deal in Bioconductor we have provided two helper functions
	- –**multiget**
	- –**multiassign**
- • These functions get and assign multiple values into the specified environment.

- Environments can be associated with functions.
- When an environment is associated with a function, then that environment is used to obtain values for any unbound variables.
- The term closure refers to the coupling of the function body with the enclosing environment.
- The **annotate**, **genefilter**, and other packages take advantage of environments and closures.

**x <- 4**

**e1 <- new.env() assign("x",10, env=e1) f <- function() x environment(f) <- e1**

**x # returns 4 f() # returns 10!**

### **Object oriented programming**

• The Bioconductor project has adopted the OOP paradigm presented in *Programming with Data*, J. M. Chambers, 1998.

• Tools for programming using the class/method mechanism are provided in the **methods** package.

- A class provides a software abstraction of a real world object. It reflects how we think of certain objects and what information these objects should contain.
- A class defines the structure, inheritance, and initialization of objects.
- Classes are defined in terms of slots which contain the relevant data.
- An object is an instance of a class.

- A method is a function that performs an action on data (objects).
- A generic function is a dispatcher, it examines its arguments and determines the appropriate method to invoke.
- Examples of generic functions include **plot, summary, print**.

- It is important to realize that when calling a generic function (such as **plot**), the actions performed depend on the class of the arguments.
- Methods define how a particular function should behave depending on the class of its arguments.
- Methods allow computations to be adapted to particular data types, i.e., classes.

• The **methods** package contains a number of functions for defining new classes and methods (e.g. **setClass, setMethod)** and for working with these classes and methods.

• A tutorial is available at http://www.omegahat.org/RSMethods/index.html

- • To obtain documentation (on-line help) about
	- a class: **class?classname**
		- so, **class?exprSet**, will display the help file for the **exprSet** class.
	- a method: **methods?methodname**so, **methods?print**, will display the help file for the **print** methods.

- **> x <- 1:10**
- $> y \le -2*x + 1 + \text{rnorm}(10)$
- **> class(x) [1] "integer"**
- **> plot(x,y)**
- $>$  fit  $< \ln(y \sim x)$ **> class(fit) [1] "lm" > plot(fit)**

**> setClass("simple", representation(x="numeric",y="matrix"), prototype = list(x=numeric(),y=matrix(0))) > z <- new("simple", x=1:10, y=matrix(rnorm(50),10,5)) > z@x [1] 1 2 3 4 5 6 7 8 9 10 > setMethod("plot",**  signature(x="simple", y="missing"), **function(x, y,...) plot(slot(x,"x"),slot(x,"y")[,1])) > plot(z)**